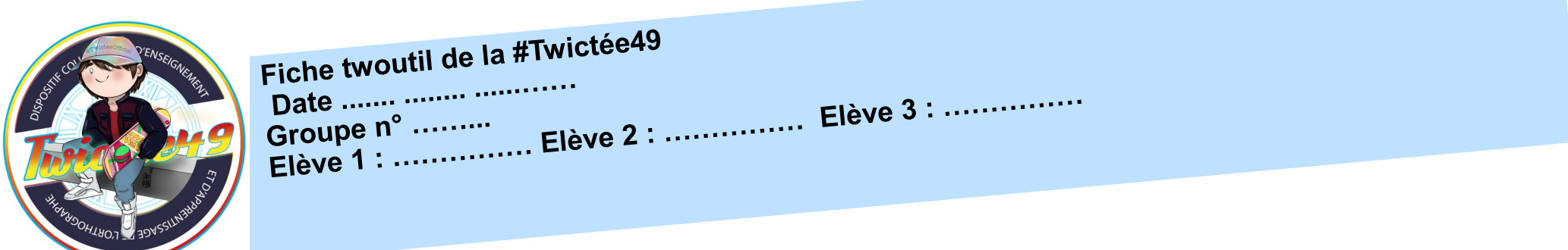

Nous **surlignons** les mots bien écrits et nous **corrigeons** les erreurs :

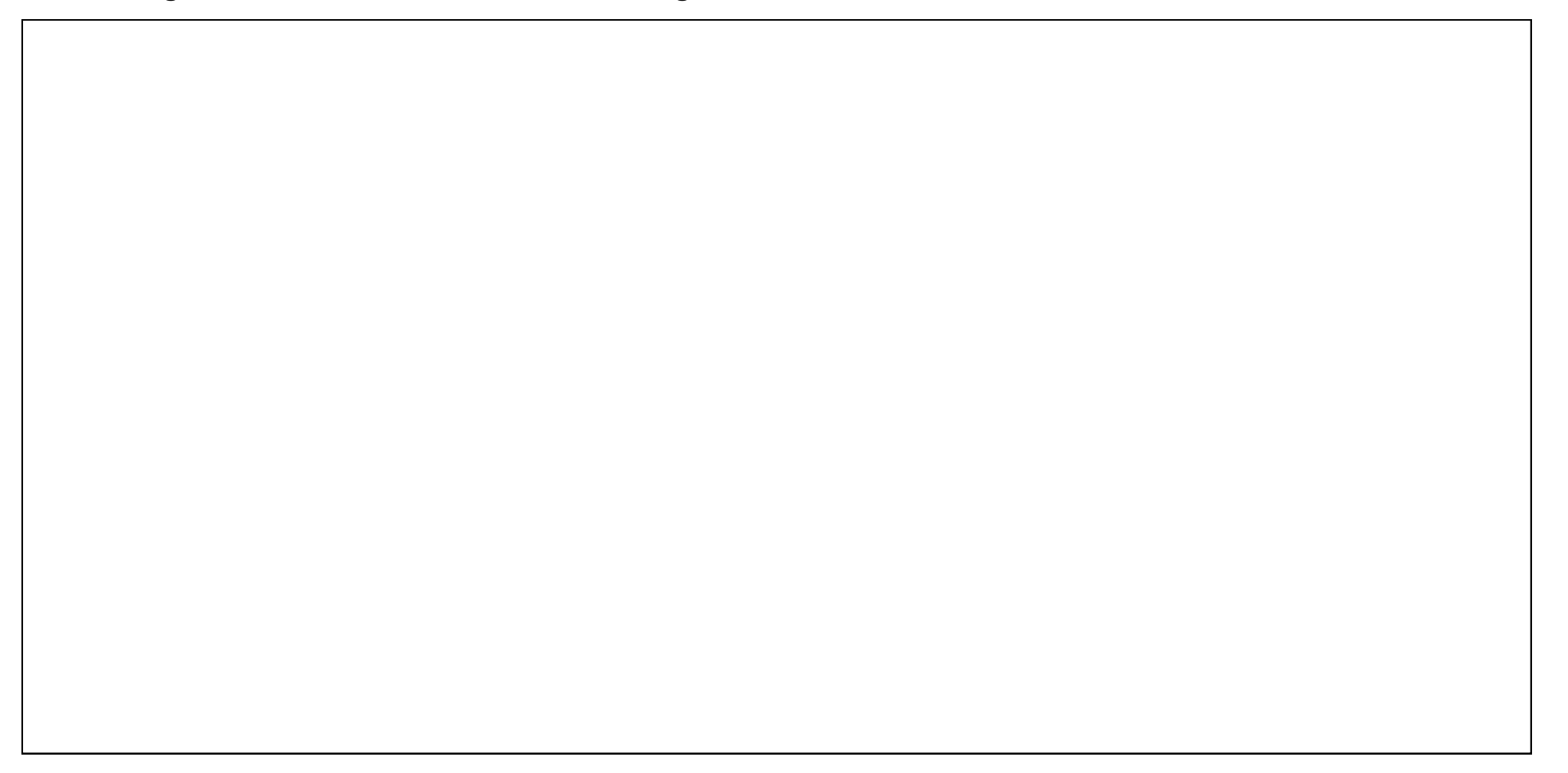

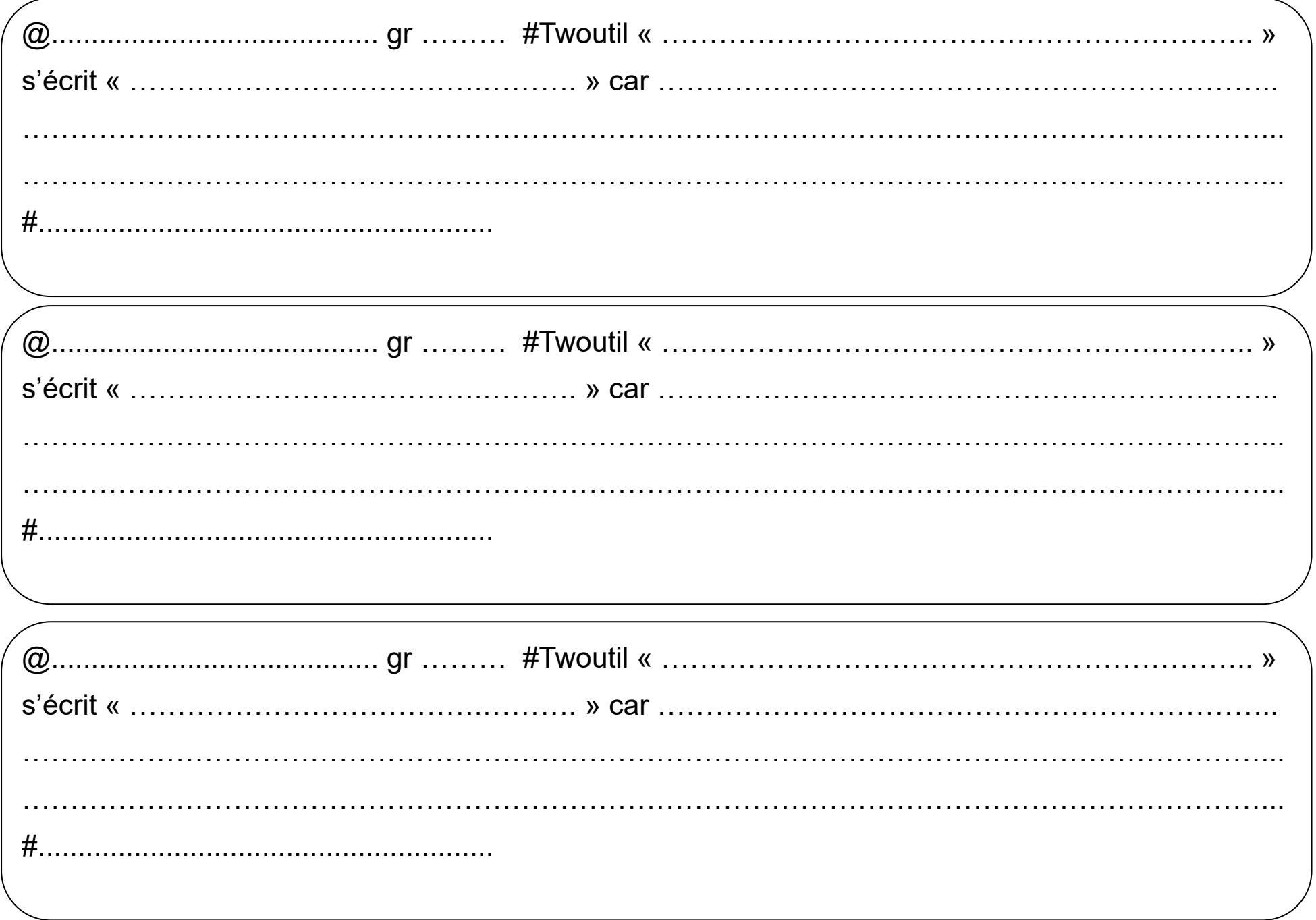